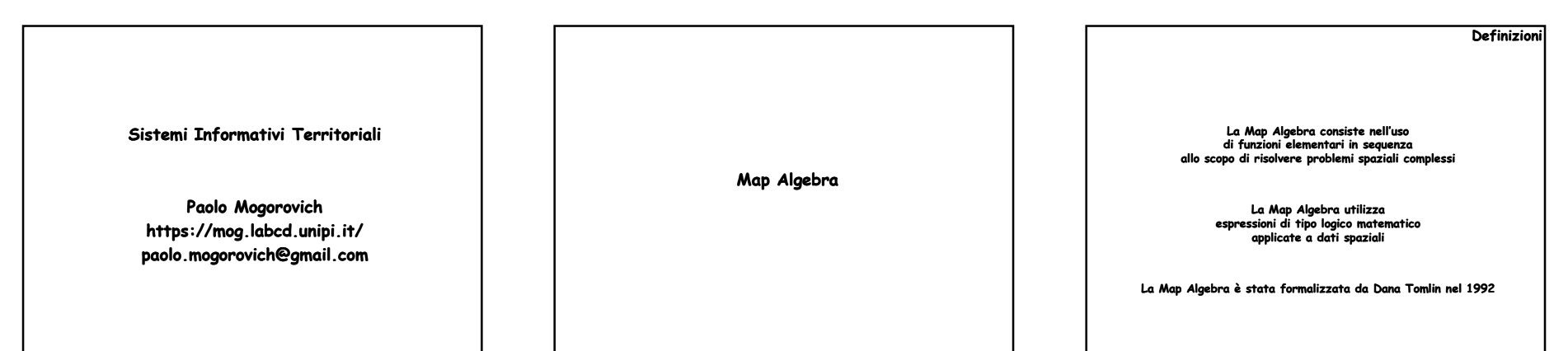

*Corso di Sistemi Informativi Territoriali - 735-KBH - Map Algebra*

*Corso di Sistemi Informativi Territoriali - 735-KBH - Map Algebra*

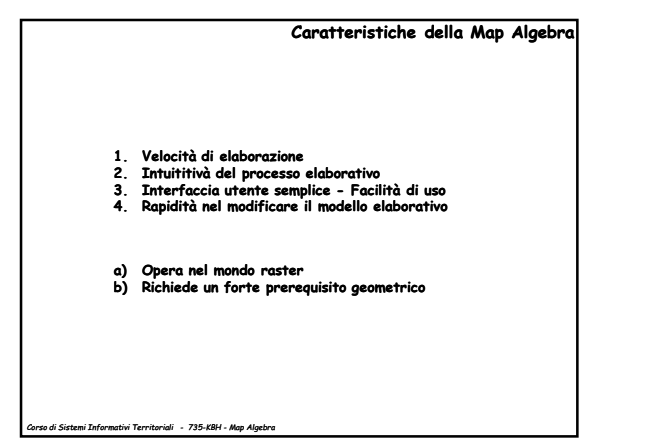

*Corso di Sistemi Informativi Territoriali - 735-KBH - Map Algebra*

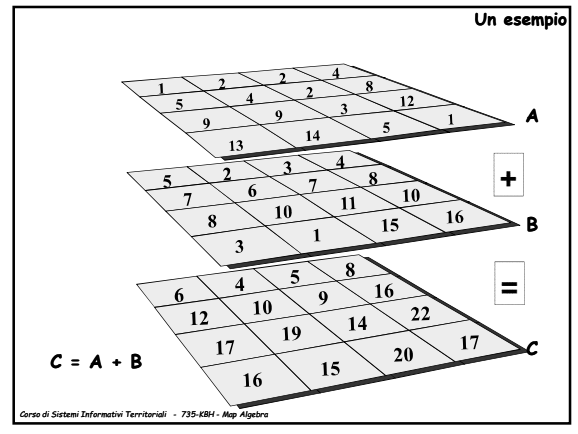

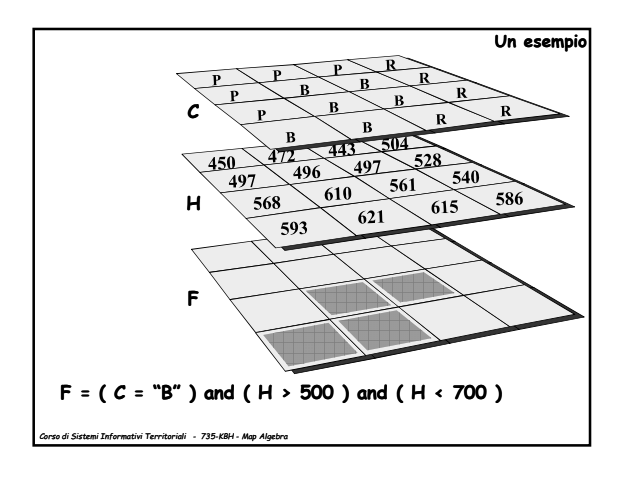

1

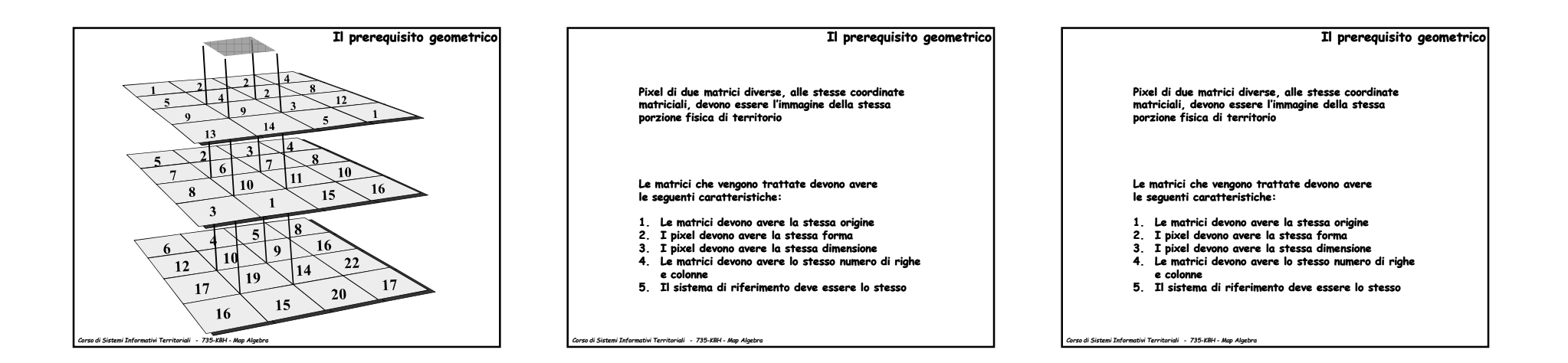

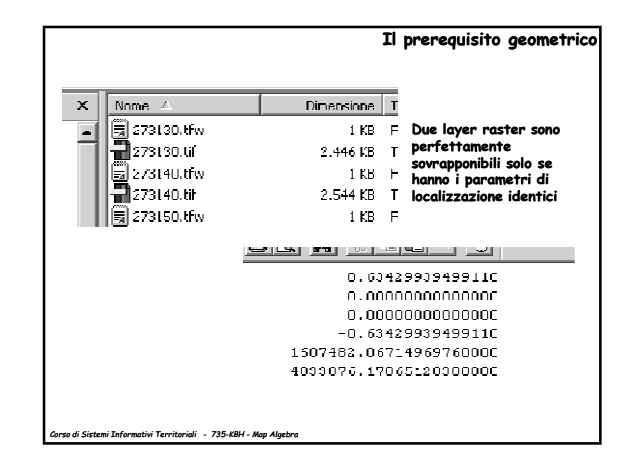

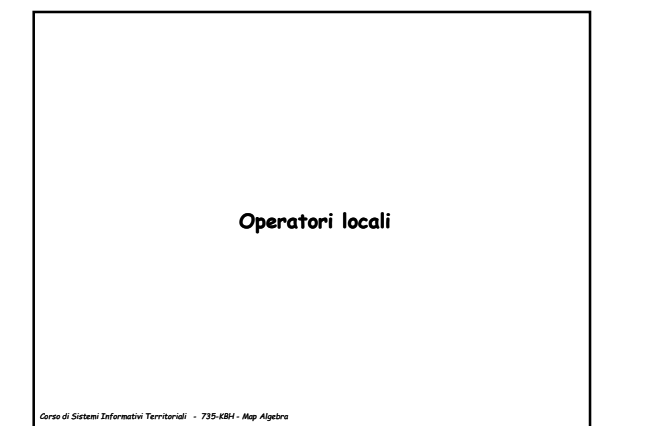

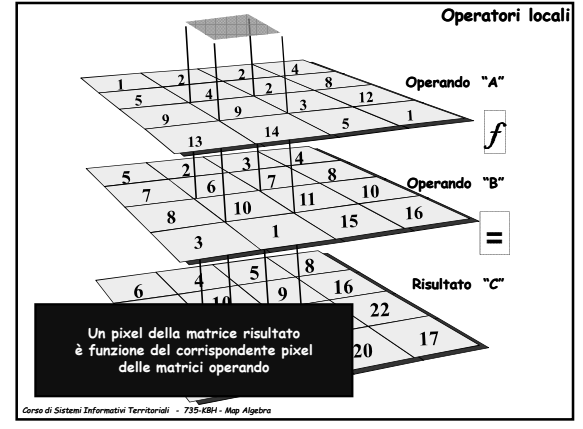

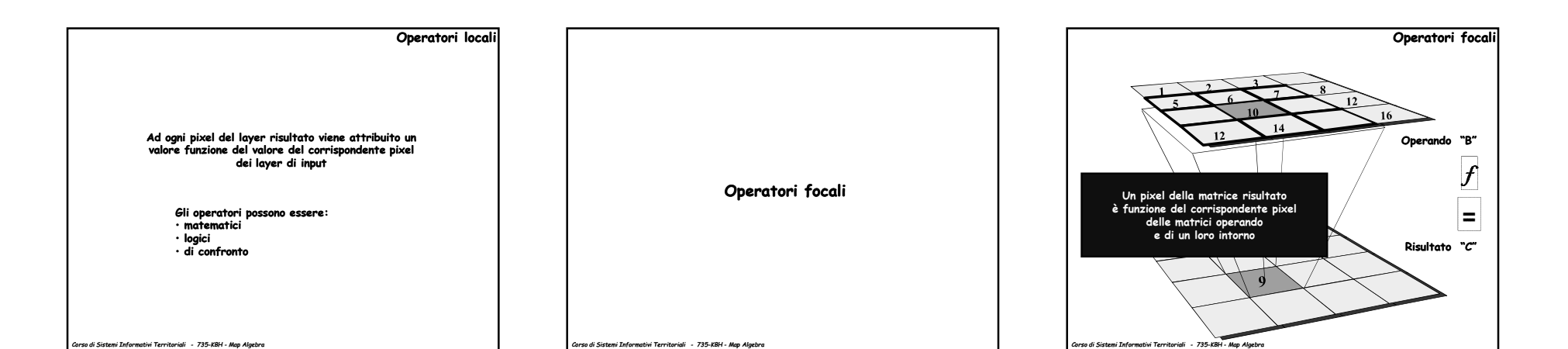

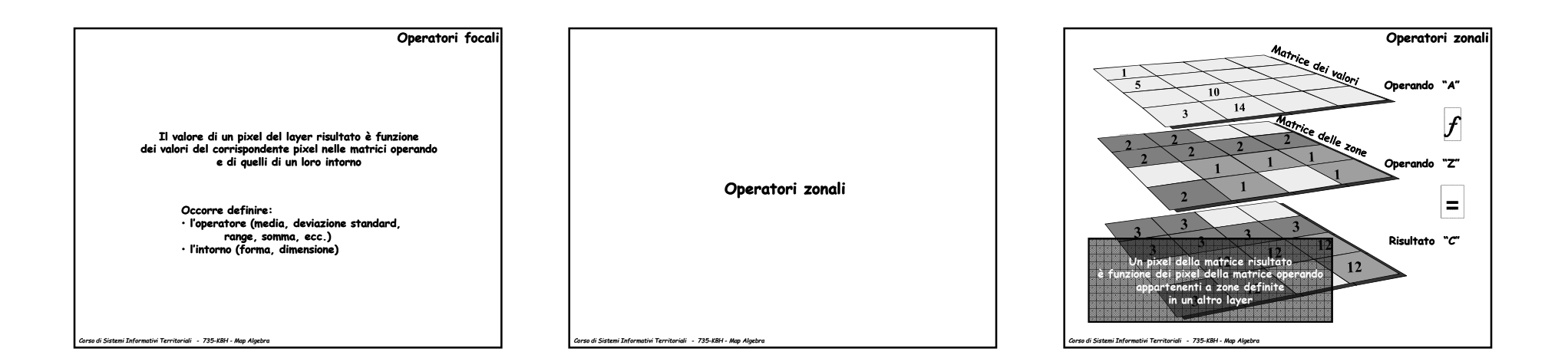

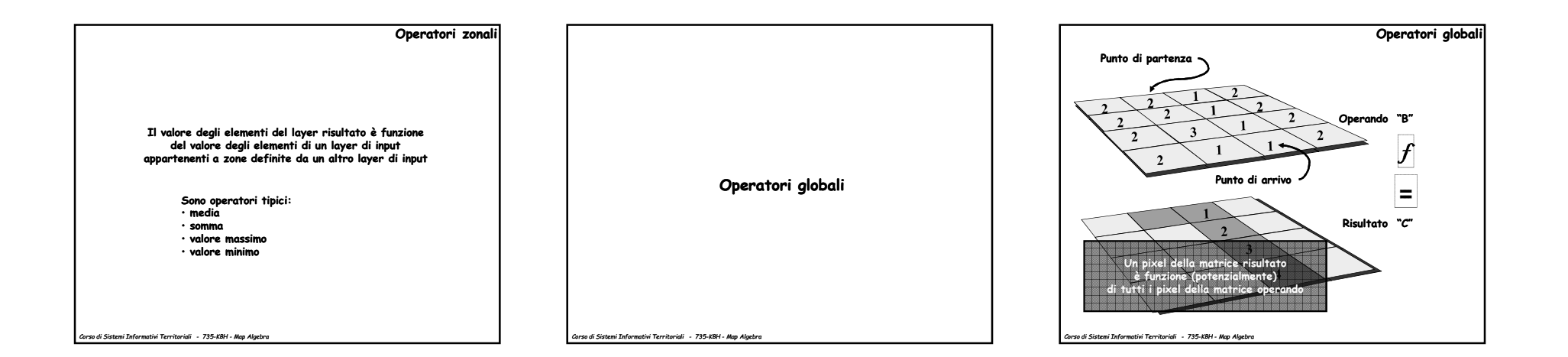

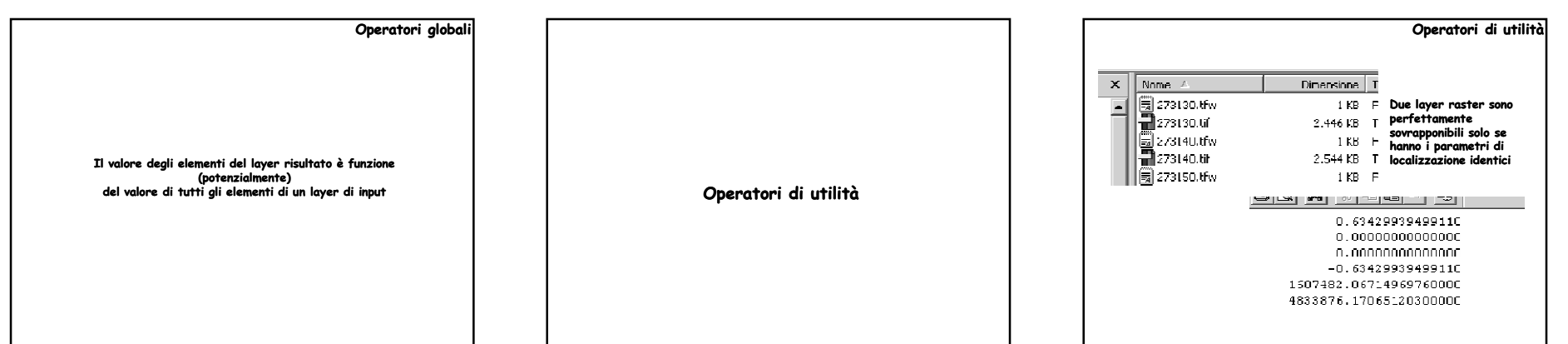

*Corso di Sistemi Informativi Territoriali - 735-KBH - Map Algebra*

*Corso di Sistemi Informativi Territoriali - 735-KBH - Map Algebra*

*Corso di Sistemi Informativi Territoriali - 735-KBH - Map Algebra*

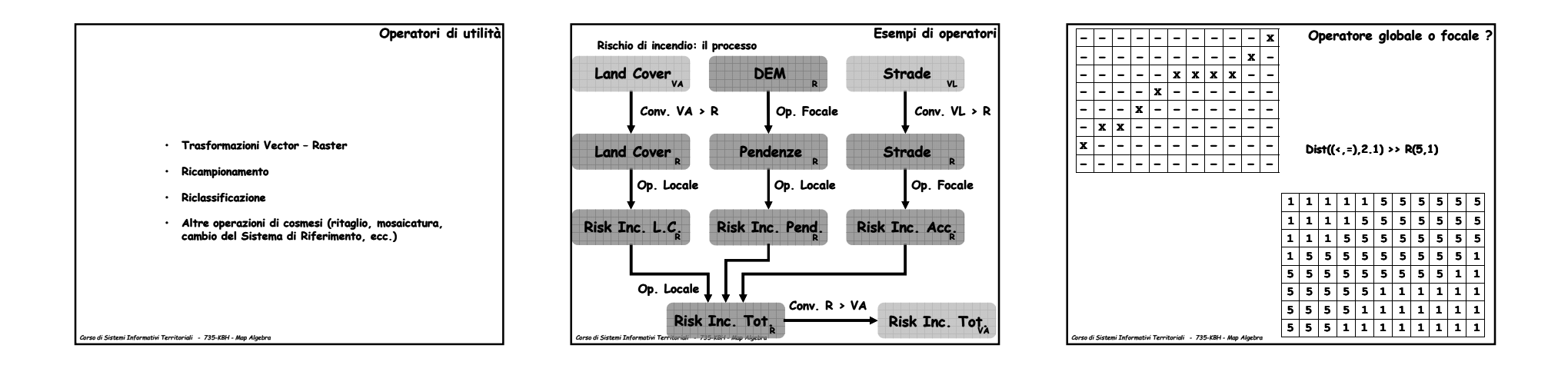

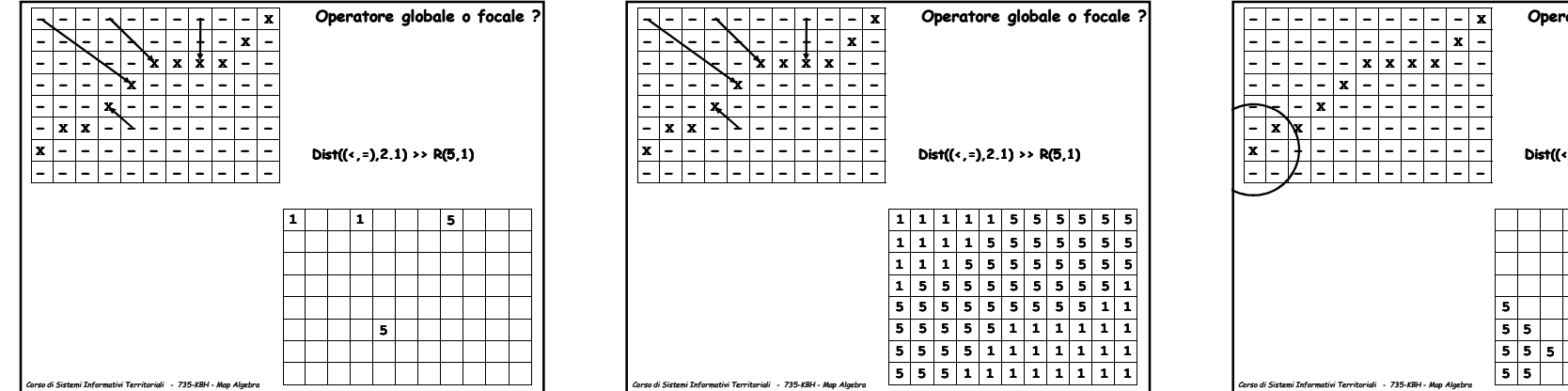

**Dist((<,=),2.1) >> R(5,1)**

**Operatore globale o focale ?**

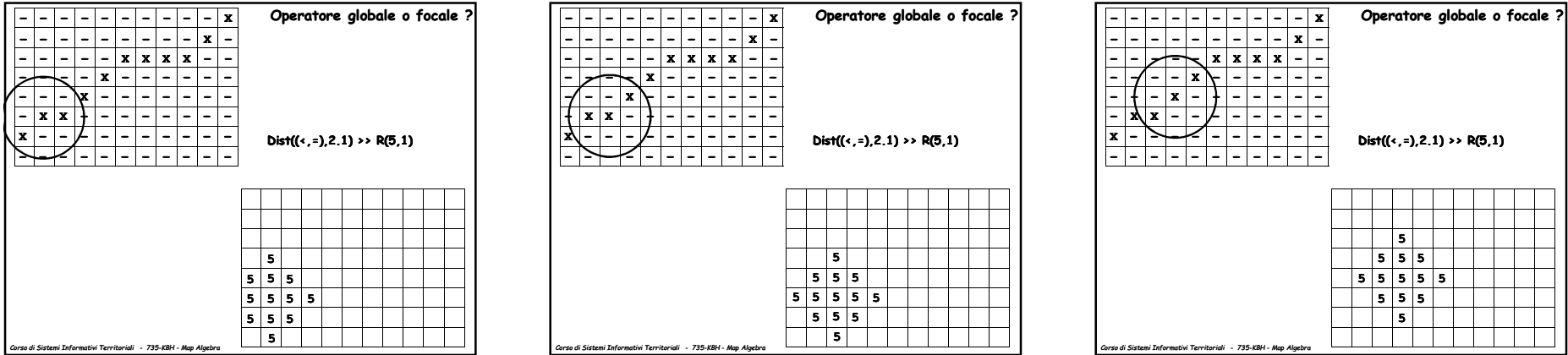

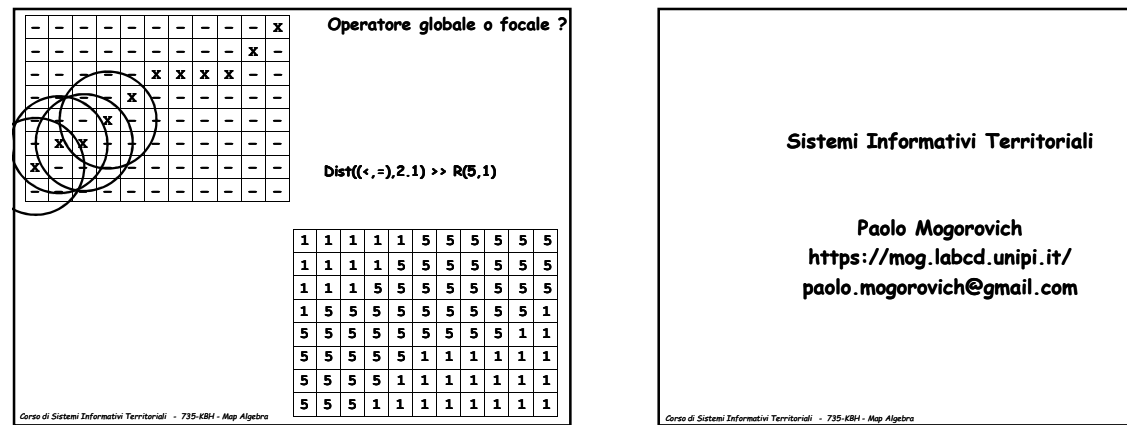